# **ex3 [이름\_학번\_ex3.c] - icampus 제출**

10진수 N를 입력 받아 2진수로 바꿨을 때 1의 개수 X1을 출력하고, 이 N 값이 16진수라고 가정하고, 2진수로 바꿨을 때 1의 개수 X2를 출력하라

# **입력 형식**

첫째 줄에 N 값이 입력 된다. (0 <= N <= 4000000000)

# **출력 형식**

첫째 줄에 X1과 X2가 한 칸의 공백을 사이에 두고 출력 된다.

#### **입력과 출력의 예**

#### **입력1**

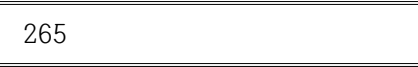

#### **출력1**

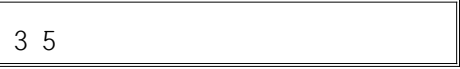

### **입력2**

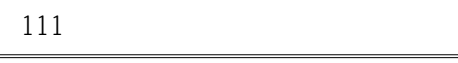

#### **출력2**

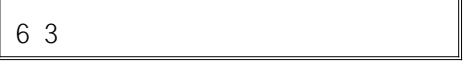

### **입력3**

1234

## **출력3**

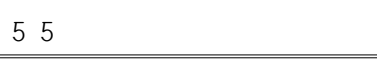